## **Adobe Flash CS3 (9.0) Professional KeyGen Inst Crack**

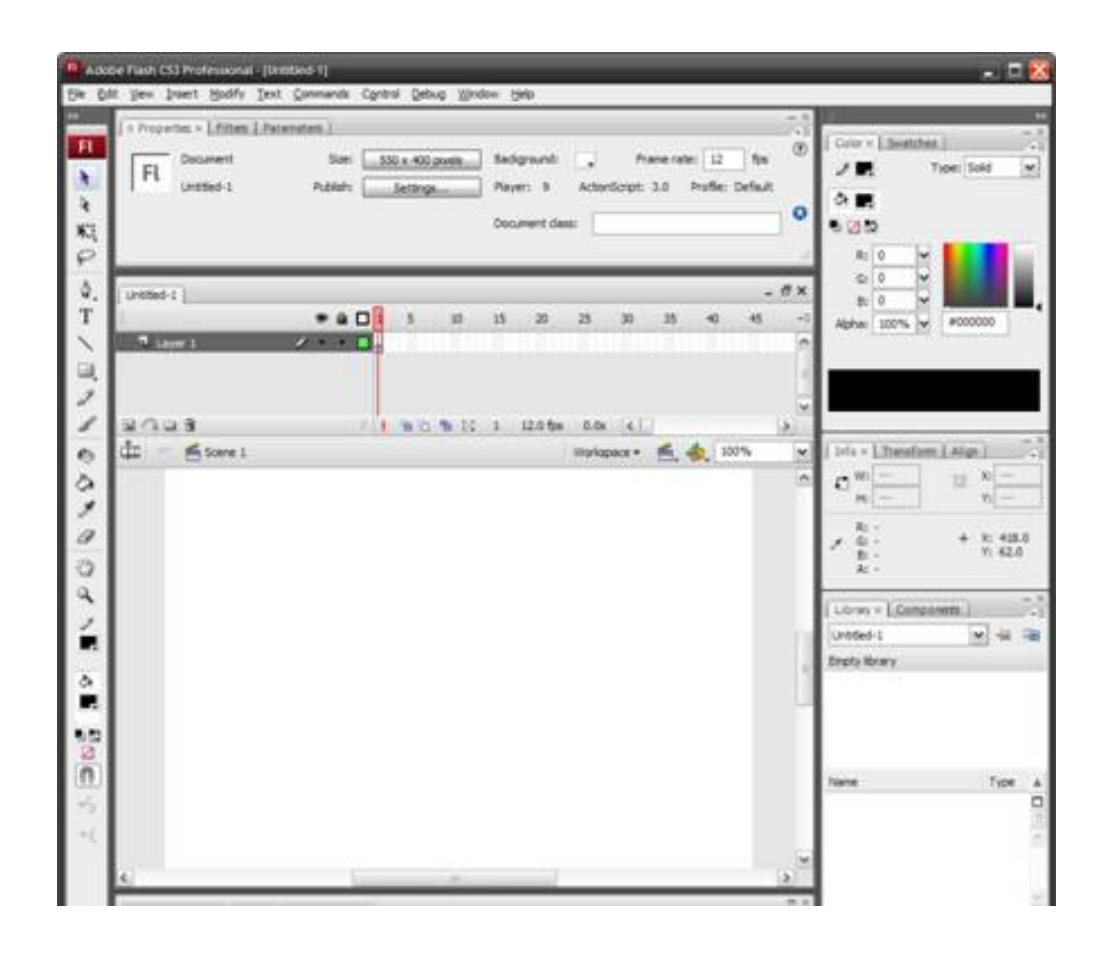

**DOWNLOAD:** <https://tinurli.com/2iqmdm>

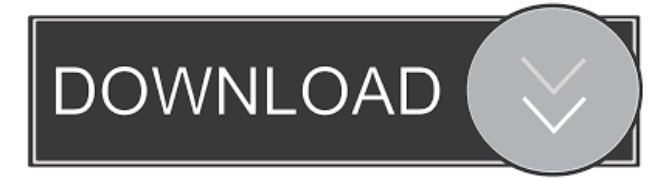

 how to install adobe flash cs3 professional. how to install adobe flash professional cs6 for android tablets and. how to install adobe flash professional cs6 for android. how to install adobe flash professional cs6 for. how to install adobe flash professional

cs6 for android tablets and. how to install adobe flash professional cs6 for android phones, how to install adobe flash professional. how to install adobe flash professional cs6 for android phones, how to install adobe flash professional cs6 for android tablets. how to install adobe flash professional cs6 for android phones, how to install adobe flash professional cs6 for android tablets. how to install adobe flash professional cs6 for android phones, how to install adobe flash professional cs6 for android tablets. how to install adobe flash professional cs6 for android phones, how to install adobe flash professional cs6 for android tablets. how to install adobe flash professional cs6 for android phones, how to install adobe flash professional cs6 for android tablets. how to install adobe flash professional cs6 for android phones, how to install adobe flash professional cs6 for android tablets. how to install adobe flash professional cs6 for android phones, how to install adobe flash professional cs6 for android tablets. how to install adobe flash professional cs6 for android phones, how to install adobe flash professional cs6 for android tablets. how to install adobe flash professional cs6 for android phones, how to install adobe flash professional cs6 for android tablets. how to install adobe flash professional cs6 for android phones, how to install adobe flash professional cs6 for android tablets. how to install adobe flash professional cs6 for android phones, how to install adobe flash professional cs6 for android tablets. how to install adobe flash professional cs6 for android phones, how to install adobe flash professional cs6 for android tablets. how to install adobe flash professional cs6 for android phones, how to install adobe flash professional cs6 for android tablets. how to install adobe flash professional cs6 for android phones, how to install adobe flash professional cs6 for android tablets. how to install adobe flash professional cs6 for android phones, how to install adobe flash professional cs6 for android tablets. how to install adobe flash professional cs6 for android phones, how to install adobe flash professional cs6 for android tablets. how to install adobe flash professional cs6 for android phones, how 82157476af

> [ballet beautiful dvd download free](http://ecenquan.yolasite.com/resources/ballet-beautiful-dvd-download-free.pdf) [Humax Prhd2000c Neue Firmware](http://wijnpali.yolasite.com/resources/Humax-Prhd2000c-Neue-Firmware.pdf) [libro negociando con el diablo robert mnookin pdf 26](http://norrihou.yolasite.com/resources/libro-negociando-con-el-diablo-robert-mnookin-pdf-26.pdf)